**Übersicht**

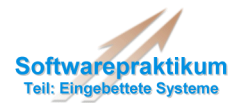

**Implementierung III**

**GUI undVerhalten (Teil 2)**

# **Implementierung IV**

**Schnittstelle zur Umgebung**

**Integration und Test**

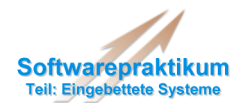

#### **Architektur der Benutzerschnittstelle**

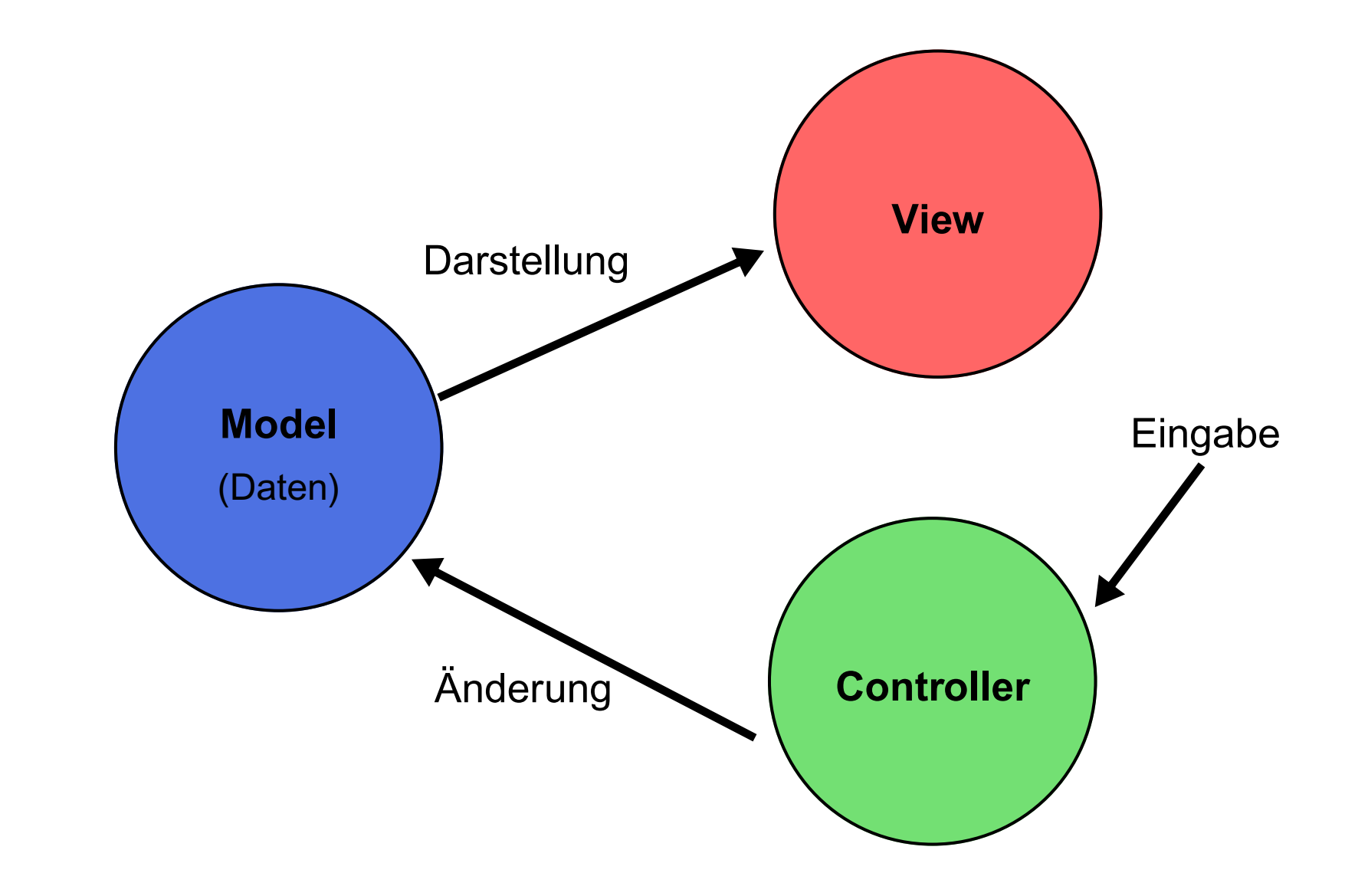

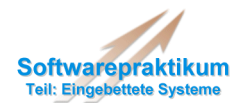

## **M-V-C Kommunikationsschema**

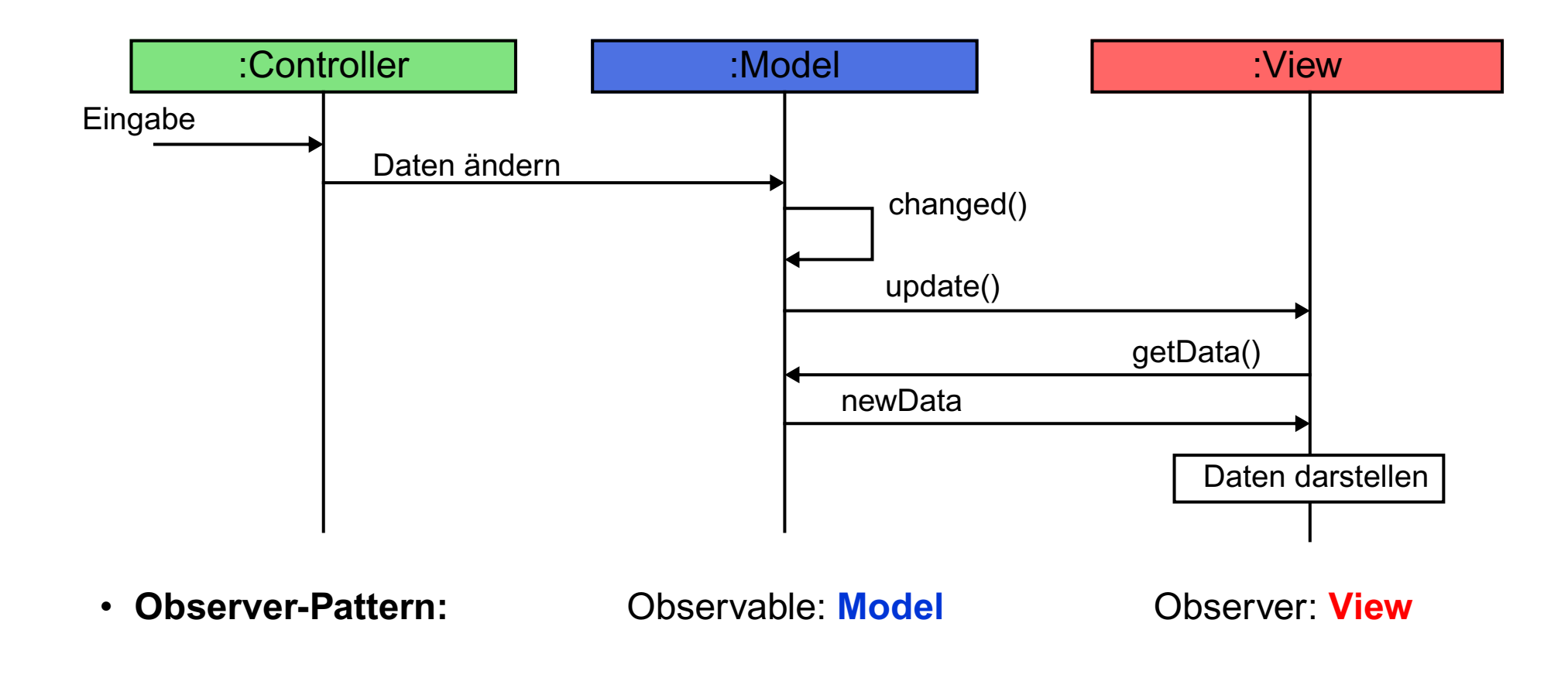

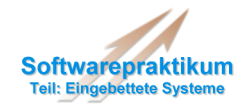

## **Implementierung II: GUI**

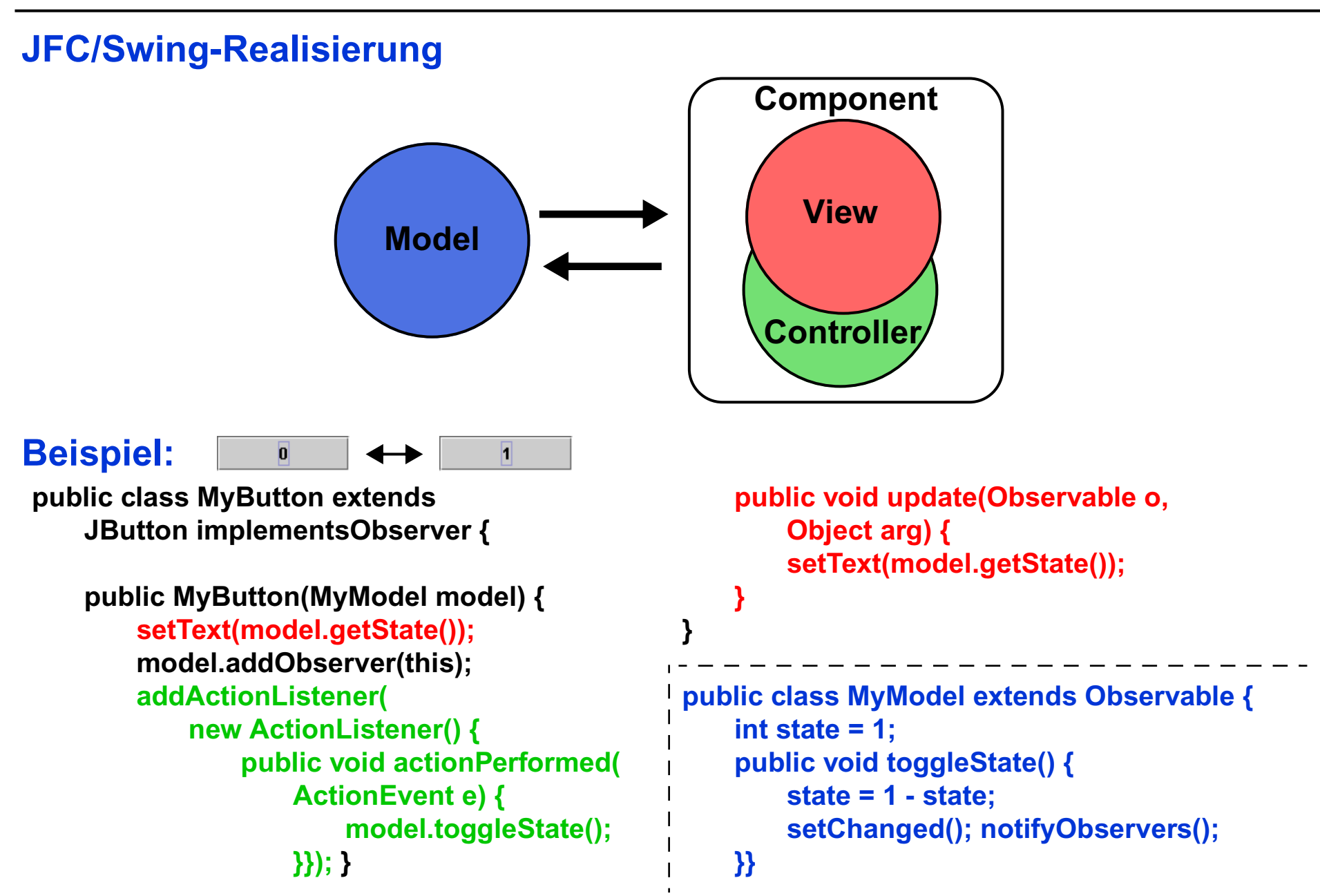

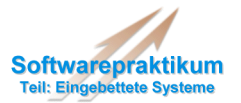

### **Thread Handling in JFC/Swing**

• nachdem Swing Komponente (*Component*) dargestellt (*realized*) wurde gilt:

**Sämtlicher Code, welcher die Komponente betrifft, oder von deren Zustand abhängt darf nur im "***Event-Dispatching-Thread***" ausgeführt werden!**

- **Grund:** die meisten Swing-Methoden sind **nicht "thread safe"** – nur dann unproblematisch, wenn alle Methoden in **einem** Thread ausgeführt werden
- **Ausnahmen:**
	- **repaint()**, **revalidate()**
	- **add...Listener()**, **remove...Listener()**
	- Methoden mit "This method is thread safe, although most Swing methods are not."
- **• Aufruf von Code im "Event-Dispatching-Thread":**
	- **SwingUtilities.invokeAndWait(Runnable doRun)** blockierend (kehrt nach Ausführung des Codes zurück)
	- **SwingUtilities.invokeLater(Runnable doRun)** nicht-blockierend (ggü. invokeAndWait() vorzuziehen!)

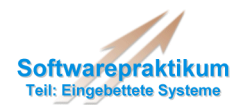

## **Aufgaben**

- Implementierung der GUI
	- Trennung von Model und Component!
	- GUI-Code nur im "Event-Dispatching-Thread"!
- GUI soll beinhalten:
	- Darstellung des Verkehrsdurchsatzes (gesamt, entlang der "Grünen Welle")
	- Anzeige der Fehlerzustände
	- Möglichkeit GUI und Steuerung "sauber" zu beenden
- Implementierung des Gesamtverhaltens
	- Realisierung der kommunizierenden Zustandsautomaten (benutzerdefininierte Events)
	- Test!
- Abgabe:
	- Java-Sourcen **aller** Klassen (inkl. GUI)
	- Javadoc (vollständig und ausführlich/sinnvoll)
	- mind. 10 protokollierte Testläufe (Nachweis der Korrektheit an Hand der Sequenzdiagramme)

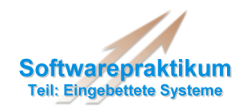

## **Realisierung des Systems auf Modellebene**

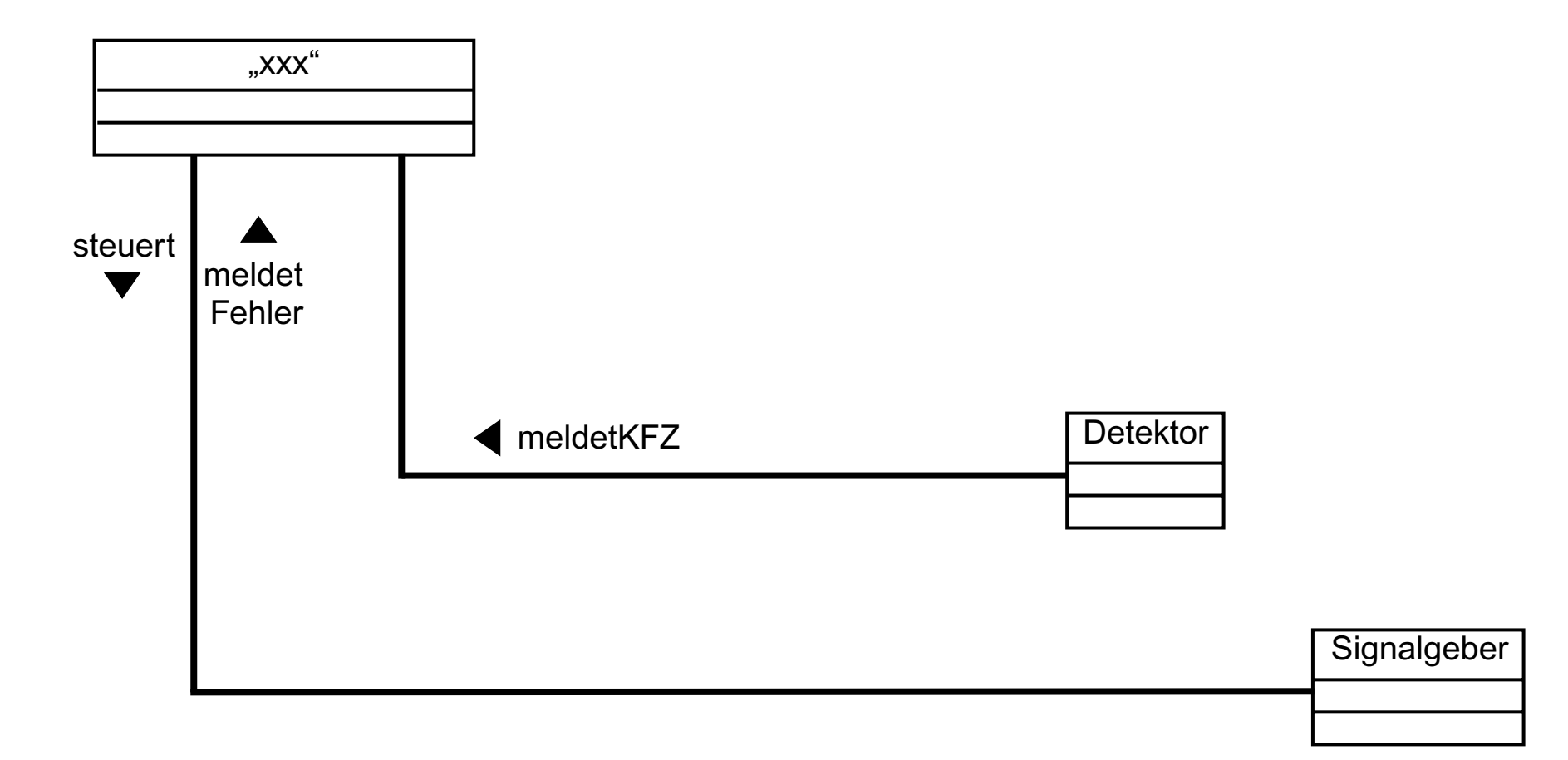

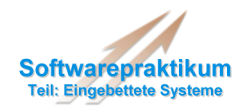

#### **Problem: Systemgrenzen**

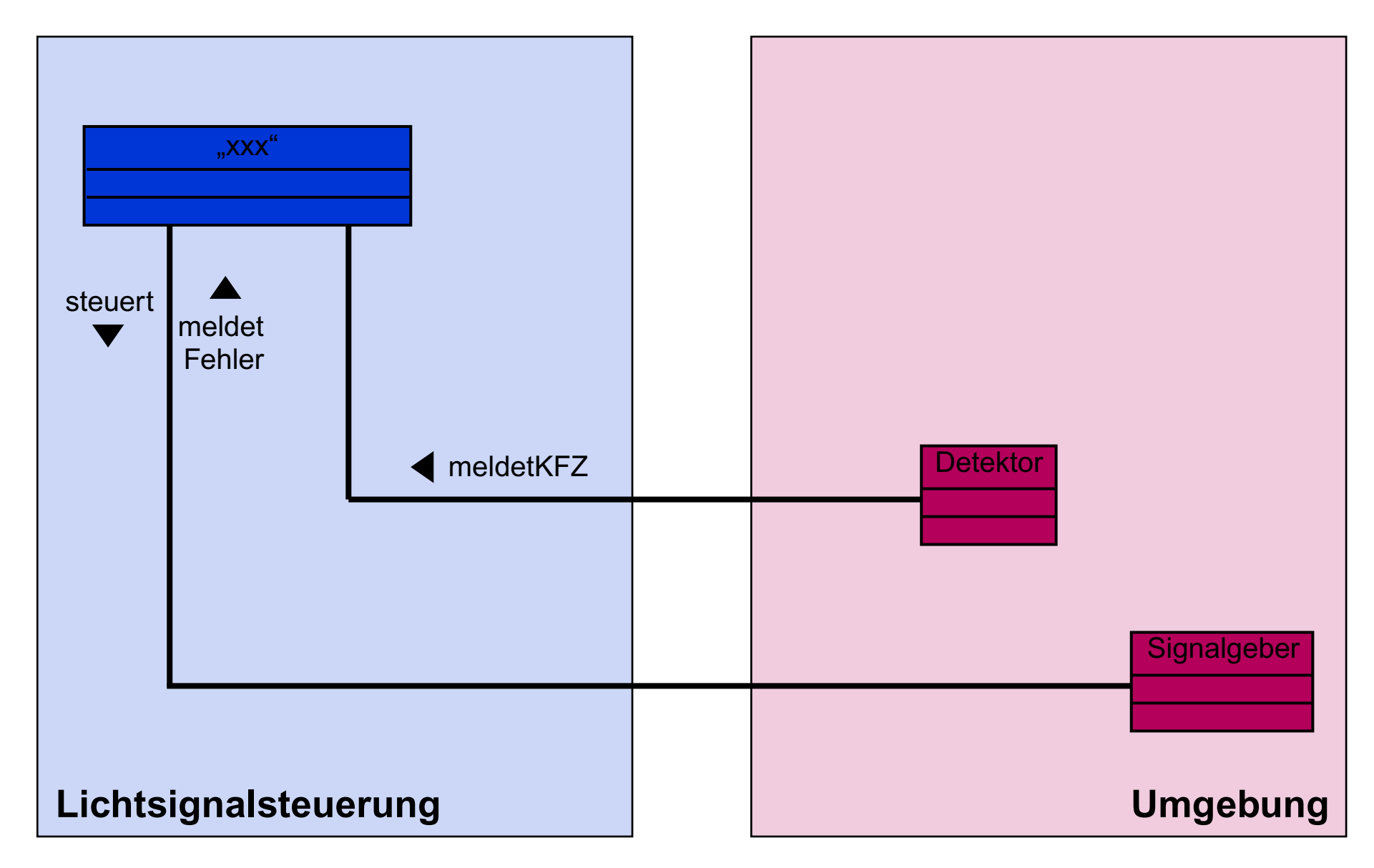

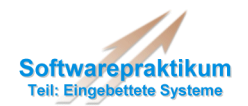

### **Lösung: Stellvertreter-Klassen**

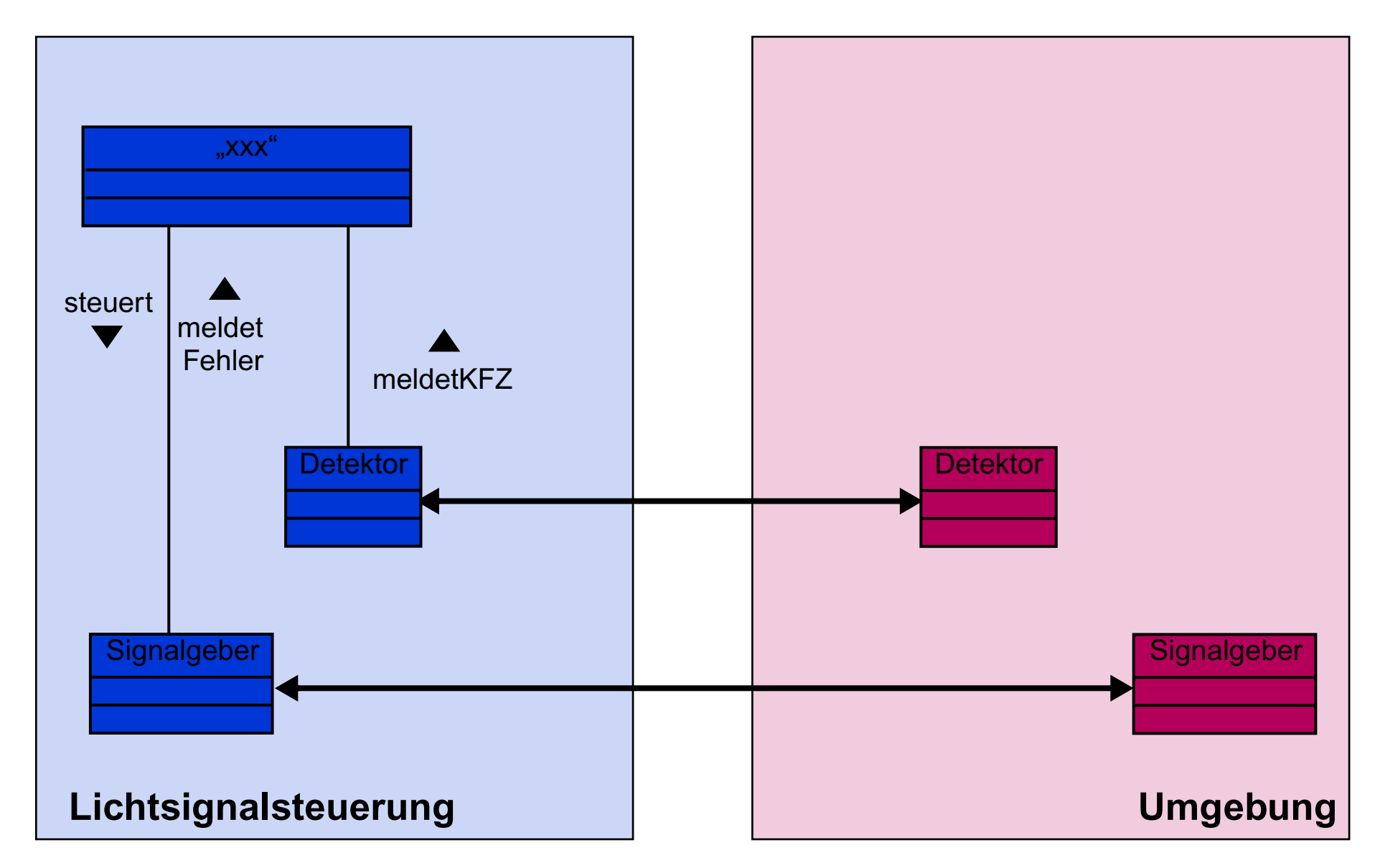

## **Technische Realisierung: Java-RMI**

• Definition der Funktionalitäten: **Remote-Interface**

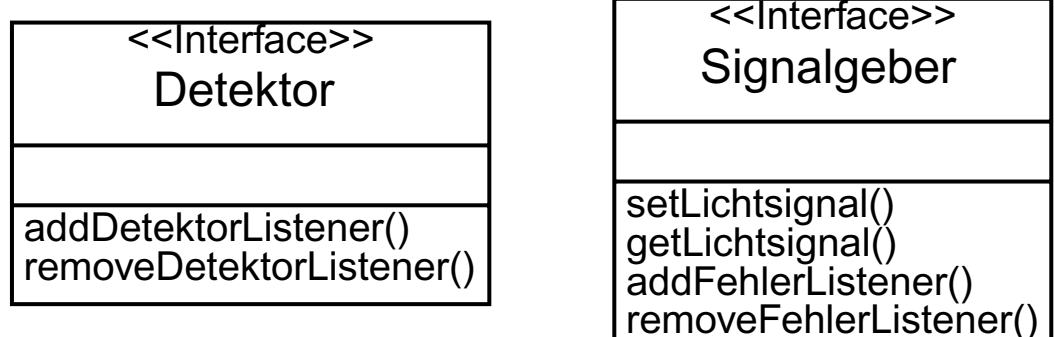

- Implementierung des Interfaces ... – z.B. **class DetektorImpl implements Detektor { /\* ... \*/ }**
- ... und Instanzierung auf Server-Seite: **Remote-Objekt**
	- z.B. **detImpl1 = new DetektorImpl()**;
	- Aufruf der Remote-Methoden durch **Remote-Referenzen** auf Client-Seite (z.B. **Detektor det1 = /\* ... \*/; det1.addDetektorListener();**

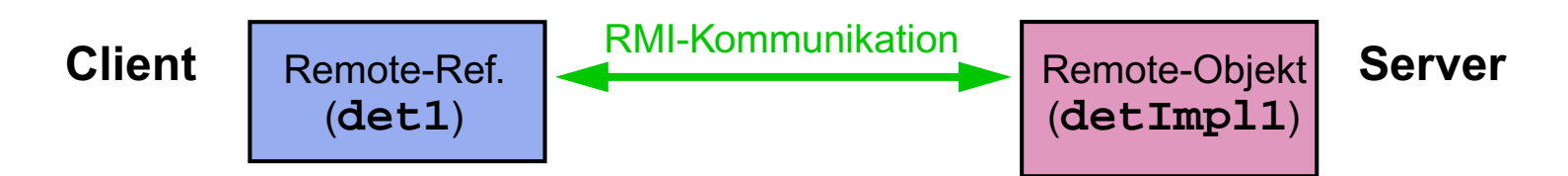

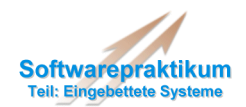

### **Java-RMI: Erhalten von Remote-Referenzen**

- Möglichkeit 1: Naming-Service: **RMI-Registry**
	- Registry liegt an einer allgemein bekannten Stelle (z.B. Port 20010)
	- Remote-Objekte registrieren sich bei der Registry unter einem "sinnvollen" Namen
	- Nachteil: aufwändig bei vielen benötigten Remote-Referenzen
- Möglichkeit 2: **"Bootstrapping"**-Objekt
	- initiale Referenz kommt von Registry
	- alle anderen Referenzen kommen als Rückgabewerte vom "Bootstrapping"-Objekt
- "Bootstrapping"-Klasse für das Praktikum:

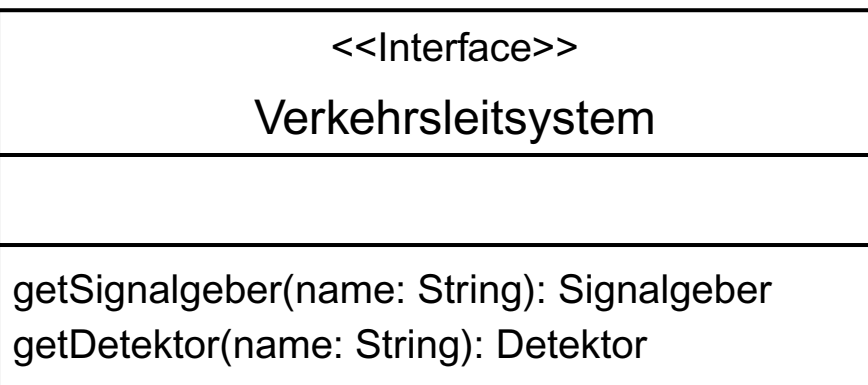

• Name des "Bootstrapping"-Objektes in der Registry: **Verkehrsleitsystem**

#### **Java-RMI: Kommunikationsschichten**

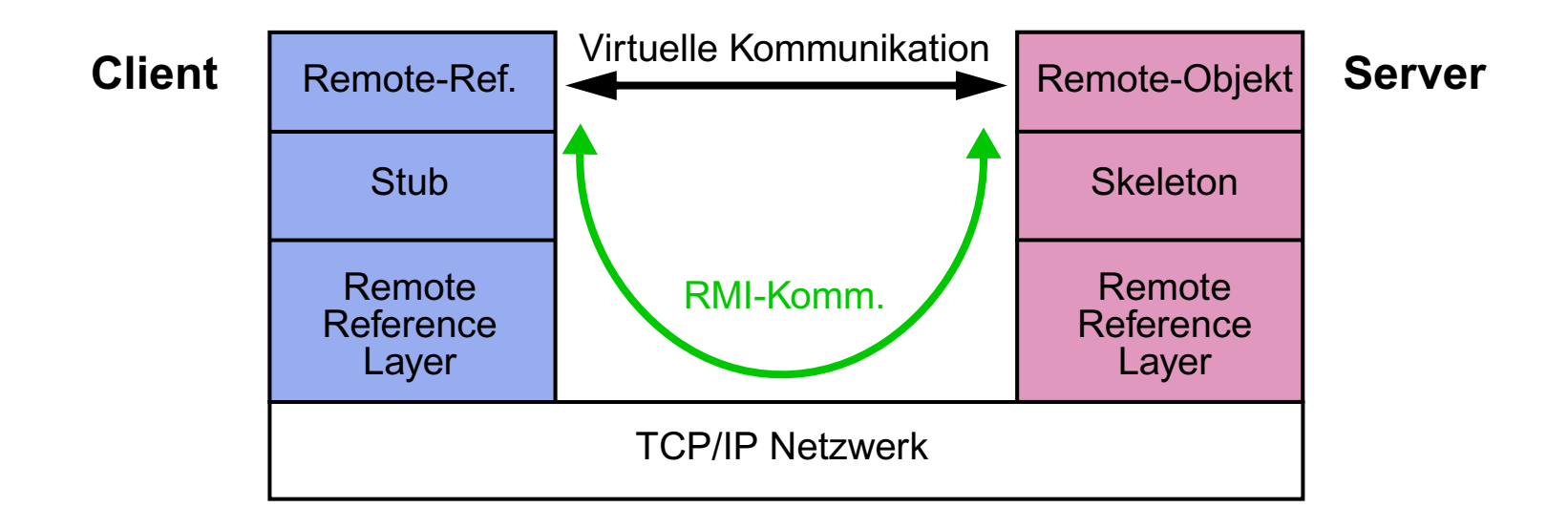

- Stub und Skeleton implementieren implementieren **dasselbe** Remote-Interface wie das Remote-Objekt
- Stub- und Skeleton-Klassen werden mit **rmic** (JDK-Tool) aus der **Implementierung** des Remote-Objekts generiert

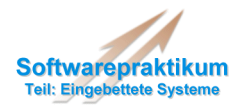

## **Java-RMI: Übertragung von Byte-Code**

- Stub- und Skeleton-Klassen liegen **immer** auf der Seite des Servers
	- **nur** Remote-Interfaces sind zur Compile-Zeit auf Client-Seite bekannt!
- daher: Übertragung des Byte-Codes der Stub-Klasse zur Laufzeit notwendig
	- Möglichkeit 1: Proprietäres Protokoll
	- Möglichkeit 2: HTTP, FTP, ... (Standard-Protokolle)
- Java-RMI nutzt Möglichkeit 2
	- Web-/FTP-Server benötigt!
	- **ClassFileServer** (spezieller Web-Server in Java implementiert) kann genutzt werden, damit Unabhängigkeit von "echtem" Web-Server
- **Annotieren** der Klassen, damit Client den Ort der Class-Binaries kennt:

**System.setProperty("java.rmi.server.codebase", "http://myhost:20000/");**

– sonst sucht Client nur im (lokalen) CLASSPATH

**wichtig!**

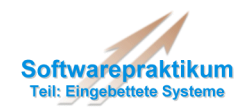

## **Sicherheit von RMI?**

• RMI erfordert "Download" von Bytecode!

– könnte potenziell gefährlichen Code enthalten

– also: kein RMI ohne Sicherheitskonzept!

## **Entwicklung des Sicherheitskonzeptes in Java**

• JDK 1.0

#### – **sandbox model**

- lokaler Code: "full access"
- remote Code: "restricted access"
- JDK 1.1
	- sandbox model
	- lokaler Code *+ trusted Code*: "full access"
	- (untrusted) remote Code: "restricted access"
- JDK 1.2
	- kein Konzept von trusted Code mehr
	- fine-grain access control (**policy-based**)

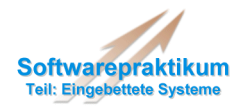

## **Das Policy-File ("java.policy")**

- Sicherheitskonzept wird vom **SecurityManager** realisiert, der Policy-File liest
- der Einfachheit halber ("full access") oder wenn man Code wirklich vertrauen kann: gefährlich  $\angle$

**grant { permission java.security.AllPermission; };**

• für endgütliges Produkt: minimaler Satz an Rechten, z.B.:

```
grant {
```

```
permission java.net.SocketPermission "myhost:20000-20099", "connect, accept";
 permission java.io.FilePermission "/home/test/-", "read";
 permission java.util.PropertyPermission "user.dir", "read";
};
```
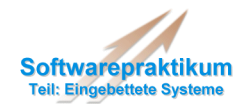

## **Beispiel: "simples Steuerungssystem"**

```
/* ... */
// Import remote interfaces
import environment.rmi.*;
```
**public class ControlSystem {**

```
public static void main(String[] args) {
```
#### **// Install security manager**

```
System.setProperty("java.security.policy", "./java.policy");
if(System.getSecurityManager() == null) {
   System.setSecurityManager(new SecurityManager()); }
```

```
// Get classServerPort
int portClassServer = /* ... */;
```
#### **// Install class file server**

```
try {
   String classpath = System.getProperty("user.dir");
   ClassFileServer cfs =new ClassFileServer(portClassServer, classpath);
} catch (Exception exc) { System.exit(0);}
```
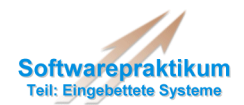

## **Beispiel: "simples Steuerungssystem" (Forts.)**

```
// Annotate remote classes
```

```
String localhost = /* ... */;
System.setProperty("java.rmi.server.codebase", "http://" +
         localhost + ":" + portClassServer + "/");
wichtig!
```

```
// Retrieve object references
try {
```

```
Verkehrsleitsystem vl = (Verkehrsleitsystem)
   Naming.lookup("//myhost:20010/Verkehrsleitsystem");
```

```
Signalgeber sg7_1;
sg7_1 = vl.getSignalgeber("lsa7_sg1");
```
**sg7\_1.setZustand(Signalgeber.GRUEN);**

```
} catch(Exception exc) { }
```
**}**

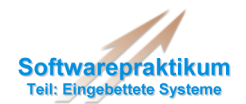

## **Aufgaben**

• Ergänzung der Implementierung: Kopplung zum Simulator

– Verwendung der Detektoren und Signalgeber des AmpelSimulators

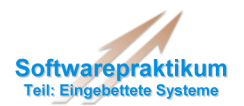

## **Aufgaben**

- Test mit Hilfe des AmpelSimulators
	- "Grüne Welle"
	- Verkehrsstaistiken (über einen längeren Zeitraum beobachtet)
- Anpassung der Parameter
- Evtl. Modifikation der Strategien

- Dokumentation der Testläufe
	- Testprotokolle
	- Übereinstimmung mit den Sequenzdiagrammen
- Abgabe:
	- Java-Sourcen + Javadoc
	- evtl. modifizierte Sequenzdiagramme
	- Testprotokolle (inkl. sinnvoller Dokumentation)

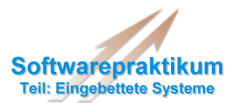

## **Wissenschaftliches Experiment zur Qualität der Softwaredokumentation**

- Unabhängig von Gruppeneinteilung und bisheriger Arbeit
- Betreuer des Experimentes: Joachim Bayer, bayer@iese.fhg.de
- Durchführung: 23.6.2003, ab 15:30 (bis spätestens 18:30)
- Anwesenheitspflicht !

Rechtzeitig absagen und ggfls. Ersatztermin vereinbaren!

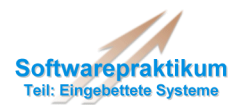

### **Gruppen bei jeweiligen Betreuer/-in:**

- · Zeitraum:  $287 - 18$
- 10 min: Systemvorführung: Start des Systems, GUI, ...
- 30 min: "Benchmark" (während der Vorträge)
- je ca. 5min: Einzelvorträge
	- **max. 40 min (+ Fragen am Ende) je Gruppe** ⇒ ∑

 **max. 3 Stunden für 3 Gruppen** ⇒ ∑

• **Anwesenheitspflicht**